Version: 5.0

Slingshot Biosciences TDS-1

SpectraComp Compensation Cell Mimics Technical Data Sheet (Catalogue P/N: SSB-05-A, 25 tests / SSB-05-B, 100 tests, Internal P/N: SSB-11-0428)

## 1. Technical Data Sheet

| Summary                  | SpectraComp® compensation controls are state-of-the-art cell mimics that capture multiple antibody host species (mouse anti-human, mouse, rat, and hamster), and mimic the fluorescence spectra of stained cells.                                                                                                    |
|--------------------------|----------------------------------------------------------------------------------------------------|
| Application              | SpectraComp® are intended as compensation controls to match the single staining performance of real cells. Staining the capture cell mimics yields a positive fluorescence histogram that will aid in resolving the performance of the fluorophore; it will also serve as the basis for positive signal of a given fluorophore for compensation and/or spectral unmixing. |
|                          | For Research Use Only. Not for use in diagnostic or therapeutic procedures.                                                                                                    |
| Materials                | SpectraComp® are cell mimics that are suspended in aqueous solution and are packaged in a convenient dropper bottle. Each drop contains approximately 1 x10 <sup>5</sup> cell mimics.                                                                                                    |
| Handling<br>and Safety   | No special handling or safety precautions are necessary. See Safety Data Sheet (SDS) at www.slingshotbio.com.                                                                                                    |
| Instruction<br>s for Use | Turn on the flow cytometer and allow it to warm up 30 minutes prior to acquisition of samples and controls.                                                                                                    |
|                          | 2. Remove SpectraComp vial from the box.                                                                                                    |
|                          | 3. Vortex the vial on high for 2 - 3 seconds to resuspend cell mimics.                                                                                                    |
|                          | 4. Unscrew the cap on the vial.                                                                                                    |
|                          | 5. Add 1 drop of the SpectraComp cell mimics into the bottom of the test tube or well of a plate for the unstained negative control. (1 drop contains approximately 1 $\times$ 10 <sup>5</sup> cell mimics).                                                                                                    |
|                          | 6. Add 1 drop of the SpectraComp cell mimics into the bottom of the test tube or well of a plate for each fluorophore you will have in the experiment.                                                                                                    |
|                          | 7. Use the same treatment of SpectraComp as you would with cells (i.e. if you are permeabilizing and fixing your cells, you should treat the SpectraComp exactly the same).                                                                                                    |
|                          | 8. Add your pre-titrated antibody to the mixture and vortex. Note: It is recommended to pre-determine the appropriate titer of the antibody that works best for the application.                                                                                                    |
|                          | 9. Incubate at room temperature for 15 - 30 minutes, protected from light.                                                                                                    |
|                          | 10. Add 2 ml of 1X PBS containing 1% BSA (Bovine Serum Albumin) to the tube. Note: Staining buffer containing BSA or FBS (Fetal Bovine Serum) can also be used for washing.                                                                                                    |

Slingshot Biosciences TDS-1

SpectraComp Compensation Cell Mimics Technical Data Sheet (Catalogue P/N: SSB-05-A, 25

Version: 5.0 tests / SSB-05-B, 100 tests, Internal P/N: SSB-11-0428)

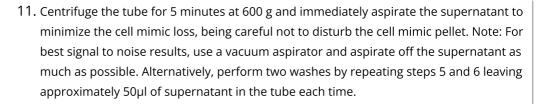

- 12. Resuspend the cell mimic pellet in 1X PBS at preferred volume. Note: Protect the samples from light and analyze the samples as soon as possible.
- 13. Set the flow cytometer acquisition speed to low.
- 14. View and acquire the SpectraComp cell mimics on Forward and Side Scatter parameters (FSC-A and SSC-A) using the **same** instrument settings used for actual cells.
- 15. On the acquisition software, create a gate on the cell mimics population for the negative sample along the forward and side scatter axes (Figure 1A.). Then create a gate on the negative histogram (Figure 1B). Create a gate on the cell mimics population for the positive sample (Figure 1C). Then create a gate on the positive histogram for the fluorochrome of the sample (Figure 1D.) Note: It is recommended to use an unstained SpectraComp as the negative for each fluorophore of interest.

#### Storage SpectraComp should be stored at 2-8°C once the product is received.

#### **Expiration** One year from the date of manufacturing

### SpectraComp Figure 1 (A, B, C, D)

# **QC Data**

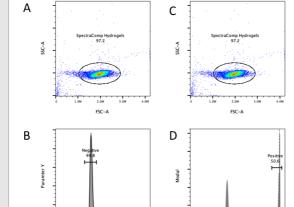

Figure 1. (A) Gate the SpectraComp population from the negative sample. (B) Place a gate on the negative histogram for the fluorophore of interest from the negative sample. (C) Gate the SpectraComp population from a positive single-stain control sample. (D) Place a gate on the positive histogram for the fluorophore of interest from the positive singlestain control sample.